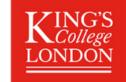

## The Steps to registering with King's Teachers

Registering on King's Teachers is simple, please follow the 5 simple steps below inorder to get paid without delay.

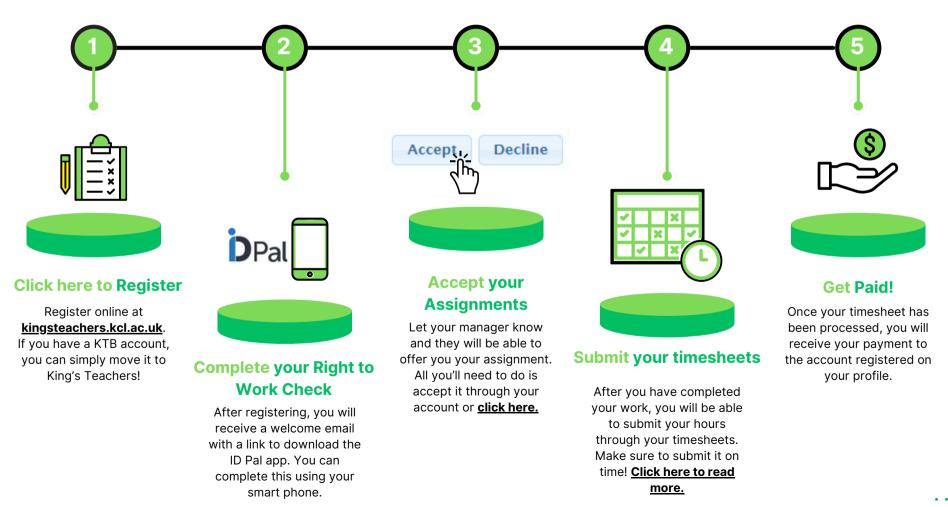